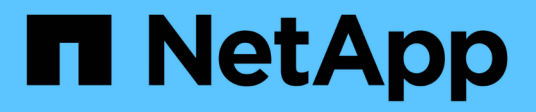

## **Defina los servicios BeeGFS**

BeeGFS on NetApp with E-Series Storage

NetApp March 21, 2024

This PDF was generated from https://docs.netapp.com/es-es/beegfs/custom-architectures-inventorybeegfs-management.html on March 21, 2024. Always check docs.netapp.com for the latest.

# **Tabla de contenidos**

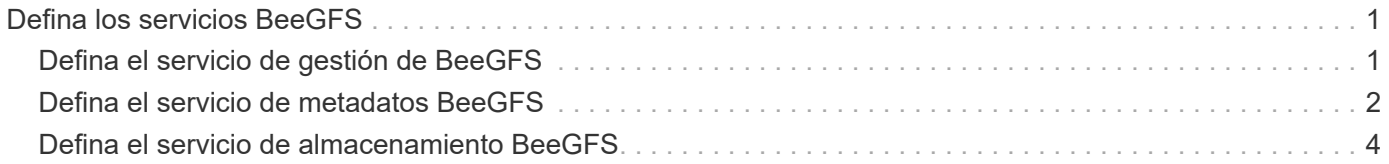

# <span id="page-2-0"></span>**Defina los servicios BeeGFS**

# <span id="page-2-1"></span>**Defina el servicio de gestión de BeeGFS**

Los servicios BeeGFS se configuran mediante variables de grupo (Group\_var).

## **Descripción general**

En esta sección se describe la definición del servicio de gestión de BeeGFS. En los clústeres de alta disponibilidad solo debe haber un servicio de este tipo para un sistema de archivos concreto. La configuración de este servicio incluye la definición:

- El tipo de servicio (gestión).
- Definir cualquier configuración que sólo se debe aplicar a este servicio BeeGFS.
- Configuración de una o varias IP flotantes (interfaces lógicas) en las que se puede acceder a este servicio.
- Especificar dónde y cómo debe almacenar un volumen datos para este servicio (el objetivo de gestión de BeeGFS).

#### **Pasos**

Cree un archivo nuevo group vars/mgmt.yml y haciendo referencia a la ["Planifique el sistema de archivos"](https://docs.netapp.com/es-es/beegfs/custom/define-beegfs-fs/define-services/custom-architectures-plan-file-system.html) sección rellenarla de la siguiente forma:

1. Indique que este archivo representa la configuración de un servicio de administración de BeeGFS:

beegfs service: management

2. Defina cualquier configuración que se deba aplicar sólo a este servicio BeeGFS. Esto no suele ser necesario para el servicio de gestión a menos que necesite habilitar cuotas, sin embargo, con cualquier parámetro de configuración admitido de beegfs-mgmtd.conf se puede incluir. Nota los siguientes parámetros se configuran automáticamente u otros lugares y no se deben especificar aquí: storeMgmtdDirectory, connAuthFile, connDisableAuthentication, connInterfacesFile, y. connNetFilterFile.

```
beegfs ha beegfs mgmtd conf resource group options:
    <beegfs-mgmt.conf:key>:<beegfs-mgmt.conf:value>
```
3. Configure uno o varios IP flotantes que utilizarán otros servicios y clientes para conectarse a este servicio (esto establecerá automáticamente BeeGFS connInterfacesFile opción):

```
floating ips:
    - <INTERFACE>:<IP/SUBNET> # Primary interface. Ex.
i1b:100.127.101.0/16
    - <INTERFACE>:<IP/SUBNET> # Secondary interface(s) as needed.
```
4. Opcionalmente, especifique una o varias subredes IP permitidas que se pueden utilizar para la comunicación saliente (esto establecerá automáticamente BeeGFS connNetFilterFile opción):

```
filter ip ranges:
    - <SUBNET>/<MASK> # Ex. 192.168.10.0/24
```
- 5. Especifique el objetivo de gestión de BeeGFS en el que este servicio almacenará datos de acuerdo con las siguientes directrices:
	- a. Se puede utilizar el mismo nombre de pool de almacenamiento o grupo de volúmenes para varios servicios/objetivos de BeeGFS; asegúrese de utilizar el mismo name, raid level, criteria \*, y. common\_\* la configuración de cada uno (los volúmenes enumerados para cada servicio deben ser diferentes).
	- b. Los tamaños de los volúmenes se deben especificar como un porcentaje del pool de almacenamiento/grupo de volúmenes y el total no debe ser superior a 100 en todos los servicios/volúmenes que utilizan un pool de almacenamiento/grupo de volúmenes en particular. Nota cuando se usan SSD, se recomienda dejar espacio libre en el grupo de volúmenes para maximizar el rendimiento de SSD y la vida útil (haga clic en ["aquí"](https://docs.netapp.com/es-es/beegfs/custom/define-beegfs-fs/define-services/beegfs-deploy-recommended-volume-percentages.html) para obtener más detalles).
	- c. Haga clic en ["aquí"](https://github.com/netappeseries/santricity/tree/release-1.3.1/roles/nar_santricity_host#role-variables) para obtener una lista completa de las opciones de configuración disponibles para eseries storage pool configuration. Tenga en cuenta algunas opciones como state, host, host type, workload name, y. workload metadata y los nombres de volúmenes se generan automáticamente y no se deben especificar aquí.

```
beegfs_targets:
   <BLOCK_NODE>: # The name of the block node as found in the Ansible
inventory. Ex: ictad22a01
    eseries storage pool configuration:
      - name: <NAME> # Ex: beegfs m1 m2 m5 m6
        raid level: <LEVEL> # One of: raid1, raid5, raid6, raidDiskPool
        criteria drive count: <DRIVE COUNT> # Ex. 4
        common volume configuration:
          segment size kb: <SEGMENT SIZE> # Ex. 128
          volumes:
            - size: <PERCENT> # Percent of the pool or volume group to
allocate to this volume. Ex. 1
            owning controller: <CONTROLLER> # One of: A, B
```
Haga clic en ["aquí"](https://github.com/netappeseries/beegfs/blob/master/getting_started/beegfs_on_netapp/gen2/group_vars/mgmt.yml) Para obtener un ejemplo de un archivo de inventario completo que representa un servicio de administración de BeeGFS.

## <span id="page-3-0"></span>**Defina el servicio de metadatos BeeGFS**

Los servicios BeeGFS se configuran mediante variables de grupo (Group var).

### **Descripción general**

En esta sección se describe la definición del servicio de metadatos de BeeGFS. Al menos debe haber un servicio de este tipo en los clústeres de alta disponibilidad para un sistema de archivos determinado. La configuración de este servicio incluye la definición:

- El tipo de servicio (metadatos).
- Definir cualquier configuración que sólo se debe aplicar a este servicio BeeGFS.
- Configuración de una o varias IP flotantes (interfaces lógicas) en las que se puede acceder a este servicio.
- Especificar dónde y cómo debe almacenar un volumen datos para este servicio (el objetivo de metadatos BeeGFS).

#### **Pasos**

Haciendo referencia a ["Planifique el sistema de archivos"](https://docs.netapp.com/es-es/beegfs/custom/define-beegfs-fs/define-services/custom-architectures-plan-file-system.html) cree un archivo en group vars/meta <ID>.yml para cada servicio de metadatos del clúster y rellene los siguientes pasos:

1. Indique que este archivo representa la configuración de un servicio de metadatos BeeGFS:

```
beegfs_service: metadata
```
2. Defina cualquier configuración que se deba aplicar sólo a este servicio BeeGFS. Al mínimo debe especificar el puerto TCP y UDP deseado, sin embargo, cualquier parámetro de configuración compatible desde beegfs-meta.conf también se puede incluir. Nota los siguientes parámetros se configuran automáticamente u otros lugares y no se deben especificar aquí: sysMgmtdHost, storeMetaDirectory, connAuthFile, connDisableAuthentication, connInterfacesFile, y. connNetFilterFile.

```
beegfs ha beegfs meta conf resource group options:
    connMetaPortTCP: <TCP PORT>
    connMetaPortUDP: <UDP PORT>
    tuneBindToNumaZone: <NUMA ZONE> # Recommended if using file nodes with
multiple CPU sockets.
```
3. Configure uno o varios IP flotantes que utilizarán otros servicios y clientes para conectarse a este servicio (esto establecerá automáticamente BeeGFS connInterfacesFile opción):

```
floating ips:
    - <INTERFACE>:<IP/SUBNET> # Primary interface. Ex.
i1b:100.127.101.1/16
    - <INTERFACE>:<IP/SUBNET> # Secondary interface(s) as needed.
```
4. Opcionalmente, especifique una o varias subredes IP permitidas que se pueden utilizar para la comunicación saliente (esto establecerá automáticamente BeeGFS connNetFilterFile opción):

```
filter ip ranges:
   - <SUBNET>/<MASK> # Ex. 192.168.10.0/24
```
- 5. Especifique el destino de metadatos BeeGFS en el que este servicio almacenará datos de acuerdo con las siguientes directrices (también configurará automáticamente el storeMetaDirectory opción):
	- a. Se puede utilizar el mismo nombre de pool de almacenamiento o grupo de volúmenes para varios servicios/objetivos de BeeGFS; asegúrese de utilizar el mismo name, raid level, criteria \*, y. common\_\* la configuración de cada uno (los volúmenes enumerados para cada servicio deben ser diferentes).
	- b. Los tamaños de los volúmenes se deben especificar como un porcentaje del pool de almacenamiento/grupo de volúmenes y el total no debe ser superior a 100 en todos los servicios/volúmenes que utilizan un pool de almacenamiento/grupo de volúmenes en particular. Nota cuando se usan SSD, se recomienda dejar espacio libre en el grupo de volúmenes para maximizar el rendimiento de SSD y la vida útil (haga clic en ["aquí"](https://docs.netapp.com/es-es/beegfs/custom/define-beegfs-fs/define-services/beegfs-deploy-recommended-volume-percentages.html) para obtener más detalles).
	- c. Haga clic en ["aquí"](https://github.com/netappeseries/santricity/tree/release-1.3.1/roles/nar_santricity_host#role-variables) para obtener una lista completa de las opciones de configuración disponibles para eseries storage pool configuration. Tenga en cuenta algunas opciones como state, host, host type, workload name, y. workload metadata y los nombres de volúmenes se generan automáticamente y no se deben especificar aquí.

```
beegfs_targets:
    <BLOCK_NODE>: # The name of the block node as found in the Ansible
inventory. Ex: ictad22a01
    eseries storage pool configuration:
      - name: <NAME> # Ex: beegfs m1 m2 m5 m6
        raid level: <LEVEL> # One of: raid1, raid5, raid6, raidDiskPool
        criteria drive count: <DRIVE COUNT> # Ex. 4
          common_volume_configuration:
          segment size kb: <SEGMENT SIZE> # Ex. 128
          volumes:
            - size: <PERCENT> # Percent of the pool or volume group to
allocate to this volume. Ex. 1
            owning controller: <CONTROLLER> # One of: A, B
```
Haga clic en ["aquí"](https://github.com/netappeseries/beegfs/blob/master/getting_started/beegfs_on_netapp/gen2/group_vars/meta_01.yml) Para obtener un ejemplo de un archivo de inventario completo que representa un servicio de metadatos BeeGFS.

## <span id="page-5-0"></span>**Defina el servicio de almacenamiento BeeGFS**

Los servicios BeeGFS se configuran mediante variables de grupo (Group var).

### **Descripción general**

En esta sección se describe la definición del servicio de almacenamiento de BeeGFS. Al menos debe haber un servicio de este tipo en los clústeres de alta disponibilidad para un sistema de archivos determinado. La configuración de este servicio incluye la definición:

- El tipo de servicio (almacenamiento).
- Definir cualquier configuración que sólo se debe aplicar a este servicio BeeGFS.
- Configuración de una o varias IP flotantes (interfaces lógicas) en las que se puede acceder a este servicio.
- Especificar dónde/cómo deben ser los volúmenes para almacenar datos para este servicio (los destinos de almacenamiento BeeGFS).

#### **Pasos**

Haciendo referencia a ["Planifique el sistema de archivos"](https://docs.netapp.com/es-es/beegfs/custom/define-beegfs-fs/define-services/custom-architectures-plan-file-system.html) cree un archivo en group vars/stor <ID>.yml para cada servicio de almacenamiento del clúster y rellene los siguientes pasos:

1. Indique este archivo que representa la configuración de un servicio de almacenamiento BeeGFS:

beegfs service: storage

2. Defina cualquier configuración que se deba aplicar sólo a este servicio BeeGFS. Al mínimo debe especificar el puerto TCP y UDP deseado, sin embargo, cualquier parámetro de configuración compatible desde beegfs-storage.conf también se puede incluir. Nota los siguientes parámetros se configuran automáticamente u otros lugares y no se deben especificar aquí: sysMgmtdHost, storeStorageDirectory, connAuthFile, connDisableAuthentication, connInterfacesFile, y. connNetFilterFile.

```
beegfs ha beegfs storage conf resource group options:
  connStoragePortTCP: <TCP PORT>
  connStoragePortUDP: < UDP PORT>
    tuneBindToNumaZone: <NUMA ZONE> # Recommended if using file nodes with
multiple CPU sockets.
```
3. Configure uno o varios IP flotantes que utilizarán otros servicios y clientes para conectarse a este servicio (esto establecerá automáticamente BeeGFS connInterfacesFile opción):

```
floating ips:
    - <INTERFACE>:<IP/SUBNET> # Primary interface. Ex.
i1b:100.127.101.1/16
    - <INTERFACE>:<IP/SUBNET> # Secondary interface(s) as needed.
```
4. Opcionalmente, especifique una o varias subredes IP permitidas que se pueden utilizar para la comunicación saliente (esto establecerá automáticamente BeeGFS connNetFilterFile opción):

```
filter ip ranges:
    - <SUBNET>/<MASK> # Ex. 192.168.10.0/24
```
5. Especifique los objetivos de almacenamiento de BeeGFS en los que este servicio almacenará datos de acuerdo con las siguientes directrices (también configurará automáticamente el

storeStorageDirectory opción):

- a. Se puede utilizar el mismo nombre de pool de almacenamiento o grupo de volúmenes para varios servicios/objetivos de BeeGFS; asegúrese de utilizar el mismo name, raid level, criteria \*, y. common\_\* la configuración de cada uno (los volúmenes enumerados para cada servicio deben ser diferentes).
- b. Los tamaños de los volúmenes se deben especificar como un porcentaje del pool de almacenamiento/grupo de volúmenes y el total no debe ser superior a 100 en todos los servicios/volúmenes que utilizan un pool de almacenamiento/grupo de volúmenes en particular. Nota cuando se usan SSD, se recomienda dejar espacio libre en el grupo de volúmenes para maximizar el rendimiento de SSD y la vida útil (haga clic en ["aquí"](https://docs.netapp.com/es-es/beegfs/custom/define-beegfs-fs/define-services/beegfs-deploy-recommended-volume-percentages.html) para obtener más detalles).
- c. Haga clic en ["aquí"](https://github.com/netappeseries/santricity/tree/release-1.3.1/roles/nar_santricity_host#role-variables) para obtener una lista completa de las opciones de configuración disponibles para eseries storage pool configuration. Tenga en cuenta algunas opciones como state, host, host type, workload name, y. workload metadata y los nombres de volúmenes se generan automáticamente y no se deben especificar aquí.

```
beegfs_targets:
   <BLOCK_NODE>: # The name of the block node as found in the Ansible
inventory. Ex: ictad22a01
    eseries storage pool configuration:
      - name: <NAME> # Ex: beegfs s1 s2
        raid level: <LEVEL> # One of: raid1, raid5, raid6,
raidDiskPool
        criteria drive count: <DRIVE COUNT> # Ex. 4
        common volume configuration:
          segment size kb: <SEGMENT SIZE> # Ex. 128
          volumes:
            - size: <PERCENT> # Percent of the pool or volume group to
allocate to this volume. Ex. 1
            owning controller: <CONTROLLER> # One of: A, B
          # Multiple storage targets are supported / typical:
            - size: <PERCENT> # Percent of the pool or volume group to
allocate to this volume. Ex. 1
            owning controller: <CONTROLLER> # One of: A, B
```
Haga clic en ["aquí"](https://github.com/netappeseries/beegfs/blob/master/getting_started/beegfs_on_netapp/gen2/group_vars/stor_01.yml) Para obtener un ejemplo de un archivo de inventario completo que representa un servicio de almacenamiento BeeGFS.

#### **Información de copyright**

Copyright © 2024 NetApp, Inc. Todos los derechos reservados. Imprimido en EE. UU. No se puede reproducir este documento protegido por copyright ni parte del mismo de ninguna forma ni por ningún medio (gráfico, electrónico o mecánico, incluidas fotocopias, grabaciones o almacenamiento en un sistema de recuperación electrónico) sin la autorización previa y por escrito del propietario del copyright.

El software derivado del material de NetApp con copyright está sujeto a la siguiente licencia y exención de responsabilidad:

ESTE SOFTWARE LO PROPORCIONA NETAPP «TAL CUAL» Y SIN NINGUNA GARANTÍA EXPRESA O IMPLÍCITA, INCLUYENDO, SIN LIMITAR, LAS GARANTÍAS IMPLÍCITAS DE COMERCIALIZACIÓN O IDONEIDAD PARA UN FIN CONCRETO, CUYA RESPONSABILIDAD QUEDA EXIMIDA POR EL PRESENTE DOCUMENTO. EN NINGÚN CASO NETAPP SERÁ RESPONSABLE DE NINGÚN DAÑO DIRECTO, INDIRECTO, ESPECIAL, EJEMPLAR O RESULTANTE (INCLUYENDO, ENTRE OTROS, LA OBTENCIÓN DE BIENES O SERVICIOS SUSTITUTIVOS, PÉRDIDA DE USO, DE DATOS O DE BENEFICIOS, O INTERRUPCIÓN DE LA ACTIVIDAD EMPRESARIAL) CUALQUIERA SEA EL MODO EN EL QUE SE PRODUJERON Y LA TEORÍA DE RESPONSABILIDAD QUE SE APLIQUE, YA SEA EN CONTRATO, RESPONSABILIDAD OBJETIVA O AGRAVIO (INCLUIDA LA NEGLIGENCIA U OTRO TIPO), QUE SURJAN DE ALGÚN MODO DEL USO DE ESTE SOFTWARE, INCLUSO SI HUBIEREN SIDO ADVERTIDOS DE LA POSIBILIDAD DE TALES DAÑOS.

NetApp se reserva el derecho de modificar cualquiera de los productos aquí descritos en cualquier momento y sin aviso previo. NetApp no asume ningún tipo de responsabilidad que surja del uso de los productos aquí descritos, excepto aquello expresamente acordado por escrito por parte de NetApp. El uso o adquisición de este producto no lleva implícita ninguna licencia con derechos de patente, de marcas comerciales o cualquier otro derecho de propiedad intelectual de NetApp.

Es posible que el producto que se describe en este manual esté protegido por una o más patentes de EE. UU., patentes extranjeras o solicitudes pendientes.

LEYENDA DE DERECHOS LIMITADOS: el uso, la copia o la divulgación por parte del gobierno están sujetos a las restricciones establecidas en el subpárrafo (b)(3) de los derechos de datos técnicos y productos no comerciales de DFARS 252.227-7013 (FEB de 2014) y FAR 52.227-19 (DIC de 2007).

Los datos aquí contenidos pertenecen a un producto comercial o servicio comercial (como se define en FAR 2.101) y son propiedad de NetApp, Inc. Todos los datos técnicos y el software informático de NetApp que se proporcionan en este Acuerdo tienen una naturaleza comercial y se han desarrollado exclusivamente con fondos privados. El Gobierno de EE. UU. tiene una licencia limitada, irrevocable, no exclusiva, no transferible, no sublicenciable y de alcance mundial para utilizar los Datos en relación con el contrato del Gobierno de los Estados Unidos bajo el cual se proporcionaron los Datos. Excepto que aquí se disponga lo contrario, los Datos no se pueden utilizar, desvelar, reproducir, modificar, interpretar o mostrar sin la previa aprobación por escrito de NetApp, Inc. Los derechos de licencia del Gobierno de los Estados Unidos de América y su Departamento de Defensa se limitan a los derechos identificados en la cláusula 252.227-7015(b) de la sección DFARS (FEB de 2014).

#### **Información de la marca comercial**

NETAPP, el logotipo de NETAPP y las marcas que constan en <http://www.netapp.com/TM>son marcas comerciales de NetApp, Inc. El resto de nombres de empresa y de producto pueden ser marcas comerciales de sus respectivos propietarios.